## **CSE 143, Winter 2009 Sample Midterm Exam #1 Key**

```
1. Two solutions are shown.
```

```
public void compressDuplicates(Stack<Integer> s) { 
    Queue<Integer> q = new LinkedList<Integer>(); 
    while (!s.isEmpty()) { 
            q.add(s.pop()); \frac{1}{s} // s -> q
    } 
       while (lq.isEmpty() ) {<br>s.push(q.remove());
                                         // q \rightarrow s, to reverse the stack order
    } 
       while (!s.isEmpty()) { // s -> q
            q.add(s.pop());
    } 
        if (\text{!q.isEmpty())} { // q -> s, replacing dupes with (count, val)
            int last = q. remove();
            int count = 1;
            while (!q.i{sEmpty}()) {
                 int next = q. remove();
                 if (next == \text{last}) {
                      count++; 
                  } else { 
                      s.push(count); 
                      s.push(last); 
                     count = 1;
                 last = next;<br>}
   \left\{\begin{array}{c}1\\1\end{array}\right\} } 
             s.push(count); 
             s.push(last); 
         } 
   } 
   public void compressDuplicates(Stack<Integer> s) { 
        Queue<Integer> q = new LinkedList<Integer>(); 
        sq(s, q);
       q2s(q, s);s2q(s, q);<br>if (!q.isEmpty()) {
                                         // q \rightarrow s, replacing dupes with (count, val)
            int last = q. remove();
            int count = 1;
            while (!q.isEmpty() ) {
                 int next = q. remove();
                 if (next == \text{last}) {
                      count++; 
                  } else { 
                      s.push(count); 
                      s.push(last); 
                     count = 1;
                 \} last = next;
   \left\{\begin{array}{c}1\\1\end{array}\right\} } 
             s.push(count); 
             s.push(last); 
         } 
   } 
2. 
   public static int countInAreaCode(Map<String, String> numbers, String areaCode) { 
         Set<String> uniqueNumbers = new HashSet<String>(); 
         for (String name : numbers.keySet()) { 
             String phoneNumber = numbers.get(name); 
             if (phoneNumber.startsWith(areaCode)) { 
                  uniqueNumbers.add(phoneNumber); 
    } 
    } 
        return uniqueNumbers.size(); 
   }
```

```
3. 
   list2.next.next.next = list; \frac{1}{1} // 4 -> 1<br>list.next = list2; \frac{1}{1} -> 2
   list.next = list2; \frac{1}{1} -> 2<br>list = list2.next.next; \frac{1}{1} -> 4
   list = list2.next.next; <br>
list2 = list2.next; <br>
list2.next = null; <br>
// 3 /<br>
// 3 /
   list2 = list2.next;list2.next = null;<br>list.next.next.next = null; // 3 /
   list.next.next.next = null;4. 
   public boolean isSortedBy(int n) { 
        if (n \le 0) {
              throw new IllegalArgumentException(); 
    } 
        ListNode current1 = front; ListNode current2 = front; 
        while (current2 != null & & n > 0) {
             current2 = current2.next;n--; } 
    while (current2 != null) { 
    if (current1.data > current2.data) { 
                   return false; 
    } 
              current1 = current1.next; 
              current2 = current2.next; 
         } 
         return true; 
   }
```
5.

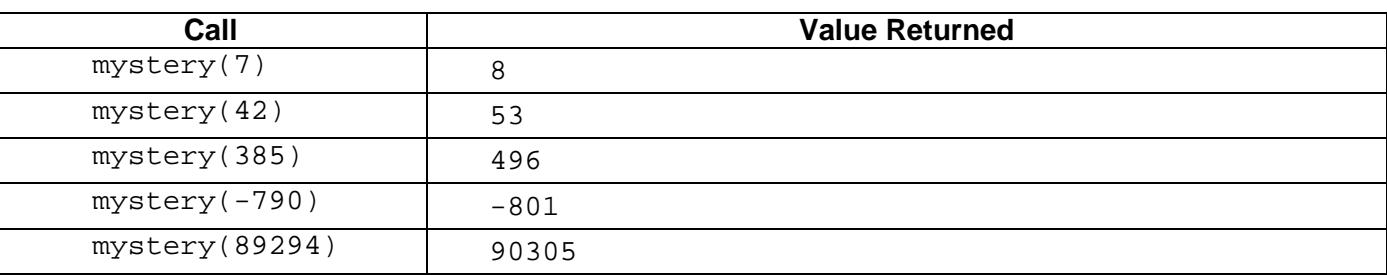

## 6.

```
public int digitMatch(int x, int y) { 
    if (x < 0 || y < 0 | {
         throw new IllegalArgumentException(); 
 } else if (x < 10 || y < 10) { 
if (x \t{?} 10 == y \t{?} 10) {
             return 1; 
         } else { 
        , retùrn 0;<br>}
 } 
 } else if (x % 10 == y % 10) { 
return 1 + digitMatch(x / 10, y / 10);
     } else { 
       return digitMatch(x / 10, y / 10);
     } 
}
```